## Games!

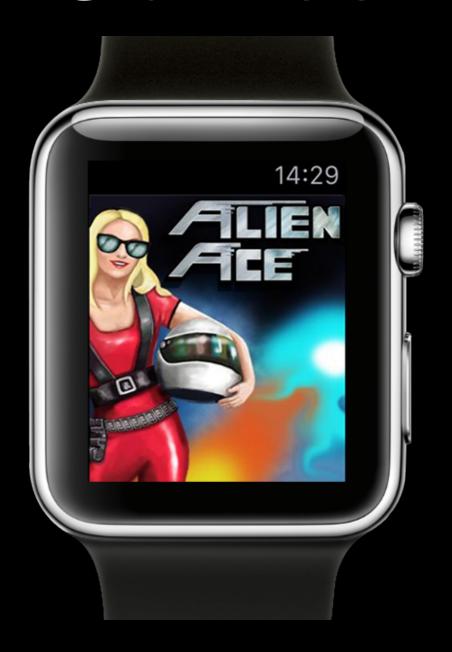

#### What to expect

- No guide for games on Apple Watch
- Gaming on Apple Watch is different
- but programming is not

## Agenda

- Why?
- Architecture
- Interface
- Frameworks
- An Example: Alien Ace
  - Storyboard
  - Game loop
  - Performance
  - Drawing

## Why gaming on Apple Watch

- gaming is fun
- some years ago people asked "Why games on your phone?"
- small market, but less competitors
- people don't know what to do with their Apple Watch :p
- add a small game to your existing iOS Game
  - daily quests
  - bonus points

## Architecture

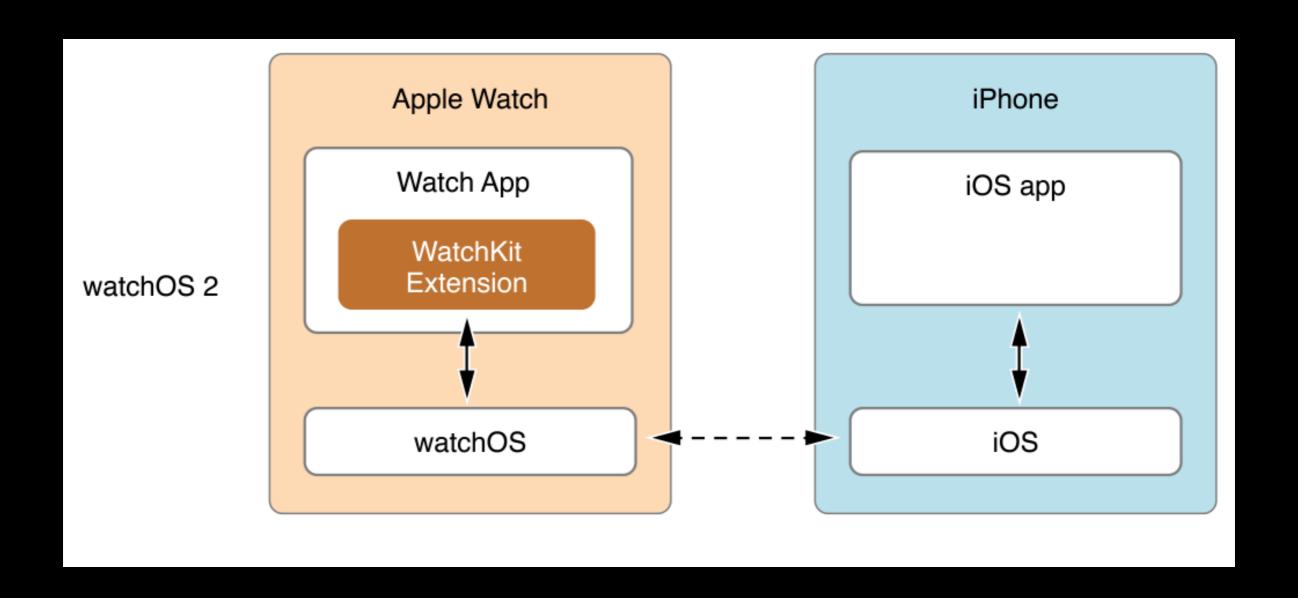

#### Architecture

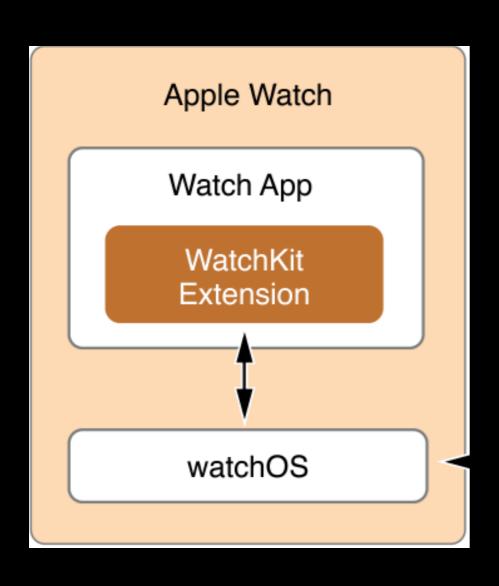

- WatchKit Extension runs on device
- App and Extension are different targets running parallel
- they share resources and data needs to be transferred

#### Interface

- No Sprite Kit, no magic, just WKInterface
- let's talk about some interesting classes:
  - WKInterfaceGroup
  - WKInterfaceButton
  - WKInterfaceLabel
  - WKInterfacePicker
  - WKInterfaceDevice

#### WKInterfaceGroup

- can embed other interface items
- nested groups
- can have a background image :)
  - func setBackgroundImage(\_ image: Ullmage?)
  - transparency
- can have any size, but no size getters

#### WKInterfaceButton

- button with target-action
  - no sender
- text or group as content
  - you can't remove the animation if you use groups
  - empty string is perfectly fine
- Color can be changed, e.g. UlColor.clearColor()

#### WKInterfaceLabel

- Can be used to render text
- but strings need to be transferred from extension to app -> maybe too slow

#### WKInterfacePicker

- Only way to access Digital Crown
- minimum size 2pt x 2pt
- can be placed outside of view
- can be initialized with "empty"
   WKPickerItems, target-action

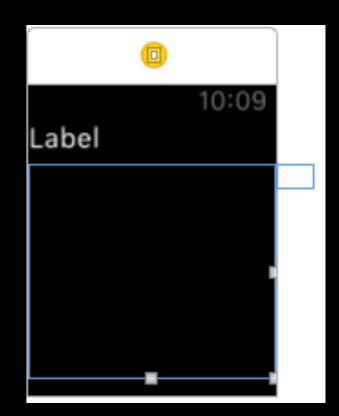

#### WKInterfaceDevice

- You can cache images up to 5MB in total
- Play haptics, there are different predefined haptics you can run

#### Additional frameworks

- Core Graphics
- Core Motion
- UIKit
- GameCenter (with a little help of your companion app)

#### Core Motion

- full access to accelerometer data
- should be calibrated, because people hold their watch differently
- My Case: I use only y value, save beginning value and use f(x)=4\*(rawY neutralY) to get values between -1 and 1

## That's all you got

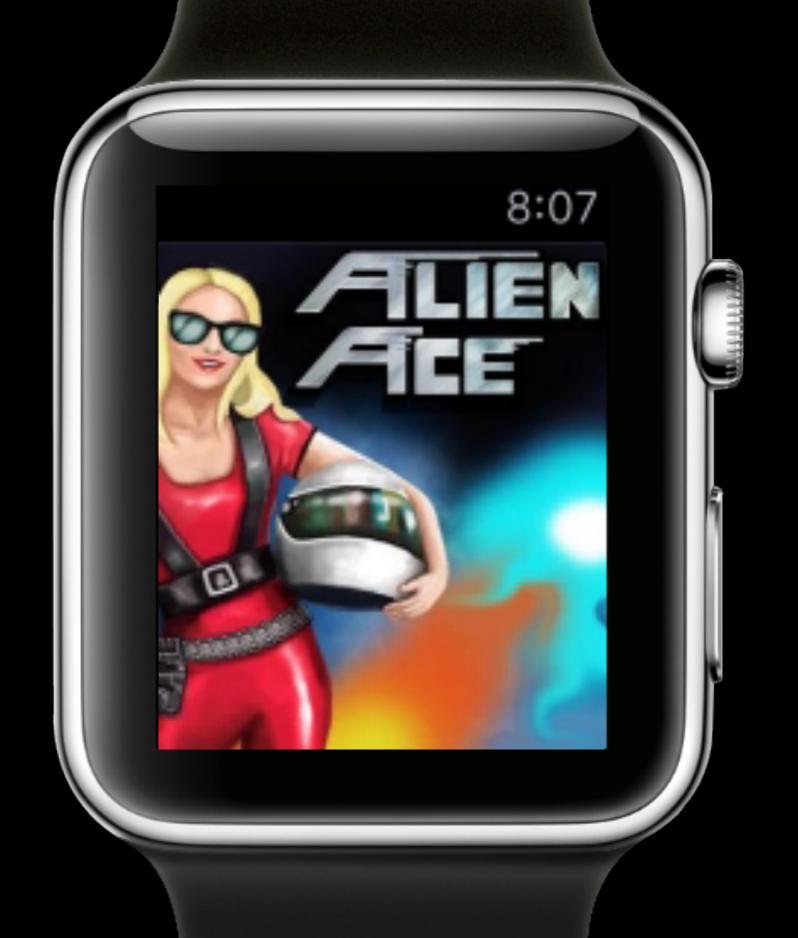

## Storyboard

- a few nested groups and buttons
- Background group holds background image
- Game Group displays the transparent game as background Image
- transparent buttons are nested above

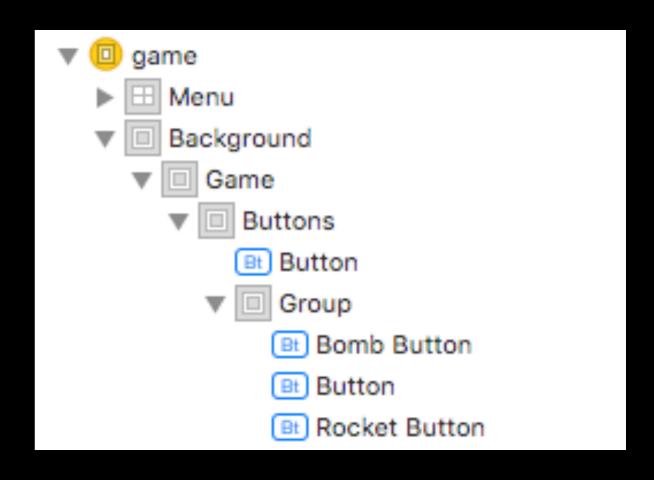

## Storyboard

- note: All buttons are transparent
- there aren't any Labels
- try to reduce the calls needed to talk to the app
- multiple transparent layers need rendering time

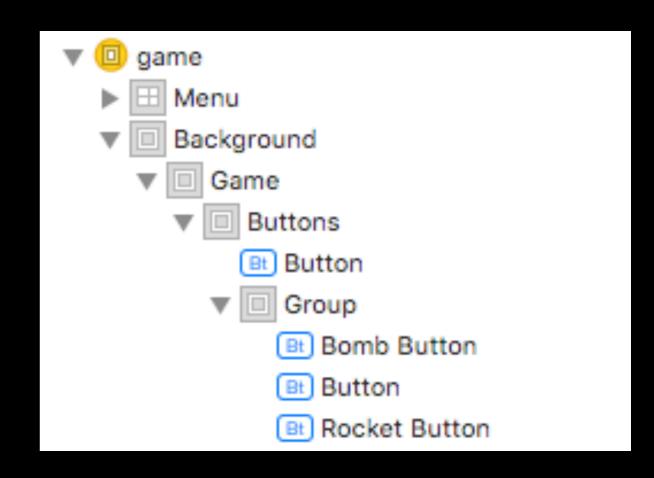

## Storyboard

- Size of game group is fixed, because there is no getter
- make sure to use same size in game to prevent resizing

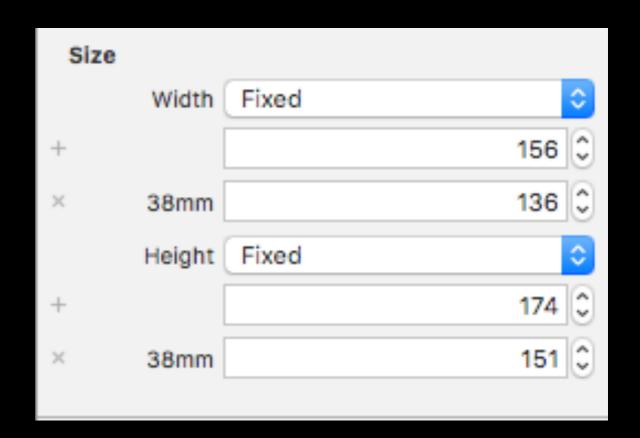

## The game loop

- game loop is controlled by NSTimer
- the app displays your game, you don't know how fast, so you must chose your fps wisely
- on a smaller screen might lower fps suffice, I use 6 fps, up to about 10 might be possible
- If you set your fps higher you get lags

## My game loop

```
public func updatePhysics(lastFrame: CFAbsoluteTime)
public func collisionDetection()
public func draw(lastFrame: CFAbsoluteTime)
```

- very simple:
  - updatePhysics() updates all Objects and runs all actions
  - collisionDetection() hitTests all objects, is surprisingly fast
  - draw() renders the scene in an Ullmage, takes the majority of (extension) time

#### Memory

- memory on Apple Watch is limited
- Apps often get terminated at about 30MB
- share common data, use lightweight objects
- e.g. share sprites between objects and only save the internal state of the object
- Alien Ace runs with 2.5MB memory consumption

| 504.0ms | 36.5% | 0,0 |          | ▼Main Thread 0x93a3de                                                     |
|---------|-------|-----|----------|---------------------------------------------------------------------------|
| 424.0ms | 30.7% | 0,0 | 0        | ▼start libdyld.dylib                                                      |
| 424.0ms | 30.7% | 0,0 | -        | <b>▼main</b> WatchKit                                                     |
| 424.0ms | 30.7% | 0,0 | -        | ▼-[PKService run] PluglnKit                                               |
| 423.0ms | 30.6% | 0,0 | D        | ▼-[NSXPCListener resume] Foundation                                       |
| 423.0ms | 30.6% | 0,0 | 0        | ▼xpc_main libxpc.dylib                                                    |
| 423.0ms | 30.6% | 0,0 | 0        | ▼_xpc_objc_main libxpc.dylib                                              |
| 423.0ms | 30.6% | 0,0 | $\Box$   | ▼-[NSRunLoop(NSRunLoop) run] Foundation                                   |
| 423.0ms | 30.6% | 0,0 | $\Box$   | ▼-[NSRunLoop(NSRunLoop) runMode:beforeDate:] Foundation                   |
| 416.0ms | 30.1% | 0,0 | $\Box$   | ▼CFRunLoopRunInMode CoreFoundation                                        |
| 416.0ms | 30.1% | 0,0 | $\Box$   | ▼CFRunLoopRunSpecific CoreFoundation                                      |
| 357.0ms | 25.9% | 0,0 | $\Box$   | ▼_CFRunLoopRun CoreFoundation                                             |
| 324.0ms | 23.5% | 0,0 | $\Box$   | ▶CFRUNLOOP_IS_SERVICING_THE_MAIN_DISPATCH_QUEUE CoreFoundation            |
| 17.0ms  | 1.2%  | 0,0 | $\Box$   | ▼_CFRunLoopDoTimer CoreFoundation                                         |
| 16.0ms  | 1.1%  | 0,0 | $\Box$   | ▼_CFRUNLOOP_IS_CALLING_OUT_TO_A_TIMER_CALLBACK_FUNCTION_ CoreFoundation   |
| 16.0ms  | 1.1%  | 0,0 | $\Box$   | ▼_NSFireTimer Foundation                                                  |
| 15.0ms  | 1.0%  | 0,0 | 1        | ▼@objc Game.run() -> () GameKit →                                         |
| 15.0ms  | 1.0%  | 0,0 | 1        | ▼Game.run() -> () GameKit                                                 |
| 13.0ms  | 0.9%  | 0,0 | 1        | ►AlienAce.updatePhysics(Double) -> () Space Impact WatchKit Extension   □ |
| 1.0ms   | 0.0%  | 0,0 | 1        | ▶AlienAce.collisionDetection() -> () Space Impact WatchKit Extension      |
| 1.0ms   | 0.0%  | 0,0 | 1        | ▼AlienAce.draw(Double) -> () Space Impact WatchKit Extension              |
| 1.0ms   | 0.0%  | 0,0 | 0        | ▶dispatch_async libdispatch.dylib                                         |
| 1.0ms   | 0.0%  | 0,0 |          | ▶_CFAutoreleasePoolPop CoreFoundation                                     |
| 1.0ms   | 0.0%  | 0,0 | D        | ▶CFRepositionTimerInMode CoreFoundation                                   |
| 8.0ms   | 0.5%  | 0,0 | D        | ▶_CFAutoreleasePoolPop CoreFoundation                                     |
| 2.0ms   | 0.1%  | 1,0 | $\Box$   | ▶ CFAbsoluteTimeGetCurrent CoreFoundation                                 |
| 1.0ms   | 0.0%  | 1,0 | 0        | voucher_mach_msg_revert libsystem_kernel.dylib                            |
| 1 Ome   | 0.0%  | 1.0 | $\wedge$ | dispatch get main queue port ACE, libdispatch dulib                       |

| 424.0ms 3 | 0.7%  | 0,0 | Q | ▼start libdyld.dylib                                                             |
|-----------|-------|-----|---|----------------------------------------------------------------------------------|
| 424.0ms 3 | 30.7% | 0,0 |   | ▼main WatchKit                                                                   |
| 424.0ms 3 | 30.7% | 0,0 |   | ▼-[PKService run] PlugInKit                                                      |
| 423.0ms 3 | 30.6% | 0,0 |   | ▼-[NSXPCListener resume] Foundation                                              |
| 423.0ms 3 | 30.6% | 0,0 | 0 | ▼xpc_main libxpc.dylib                                                           |
| 423.0ms 3 | 30.6% | 0,0 | 0 | ▼_xpc_objc_main libxpc.dylib                                                     |
| 423.0ms 3 | 30.6% | 0,0 |   | ▼-[NSRunLoop(NSRunLoop) run] Foundation                                          |
| 423.0ms 3 | 30.6% | 0,0 |   | ▼-[NSRunLoop(NSRunLoop) runMode:beforeDate:] Foundation                          |
| 416.0ms 3 | 30.1% | 0,0 |   | ▼CFRunLoopRunInMode CoreFoundation                                               |
| 416.0ms 3 | 30.1% | 0,0 |   | ▼CFRunLoopRunSpecific CoreFoundation                                             |
| 357.0ms 2 | 25.9% | 0,0 |   | ▼_CFRunLoopRun CoreFoundation                                                    |
| 324.0ms 2 | 23.5% | 0,0 |   | ▼_CFRUNLOOP_IS_SERVICING_THE_MAIN_DISPATCH_QUEUE_ CoreFoundation                 |
| 324.0ms 2 | 23.5% | 0,0 | 0 | ▼_dispatch_main_queue_callback_4CF libdispatch.dylib                             |
| 312.0ms 2 | 22.6% | 0,0 | 0 | ▼_dispatch_client_callout libdispatch.dylib                                      |
| 308.0ms 2 | 22.3% | 0,0 | 0 | ▼_dispatch_call_block_and_release libdispatch.dylib                              |
| 268.0ms 1 | 9.4%  | 1,0 | ~ | ▼_54+[SPRemoteInterface setController:key:property:value:]_block_invoke WatchKit |
| 266.0ms 1 | 9.3%  | 0,0 | - | ▼SerializablePropertyValue WatchKit                                              |
| 242.0ms 1 | 7.5%  | 0,0 |   | ▼-[NSKeyedArchiver encodeObject:forKey:] Foundation                              |
| 242.0ms 1 | 7.5%  | 0,0 |   | ▼_encodeObject Foundation                                                        |
| 238.0ms 1 | 7.2%  | 0,0 |   | ▼-[Ullmage encodeWithCoder:] UlKit                                               |
| 231.0ms 1 | 6.7%  | 0,0 |   | ▼-[Ullmage _encodeDataWithCoder:imageName:] UlKit                                |
| 222.0ms 1 | 6.1%  | 0,0 |   | ►UllmagePNGRepresentation UlKit →                                                |
| 9.0ms     | 0.6%  | 0,0 |   | ▶-[NSKeyedArchiver encodeObject:forKey:] Foundation                              |
| 6.0ms     | 0.4%  | 0,0 |   | ▶-[NSKeyedArchiver encodeObject:forKey:] Foundation                              |
| 1.0ms     | 0.0%  | 0,0 |   | ▶-[Ullmage _encodePropertiesWithCoder:] UlKit                                    |
| 1.0ms     | 0.0%  | 0,0 |   | ▶_NSKeyedArchiverUIDCreateCached Foundation                                      |
| 1.0ms     | 0.0%  | 0,0 |   | ▶-[SPRemoteInterfaceKeyedArchiverDelegate archiver:willEncodeObject:] WatchKit   |
| 1.0ms     | 0.0%  | 0,0 |   | ▶addValueToTopContainerE Foundation                                              |
| 4.0       | 0.004 | 4.0 | - |                                                                                  |

| )ms | 22.6% | 0,0 | 0      | ▼_dispatch_client_callout libdispatch.dylib                            |
|-----|-------|-----|--------|------------------------------------------------------------------------|
| )ms | 22.3% | 0,0 | 0      | ▼_dispatch_call_block_and_release libdispatch.dylib                    |
| )ms | 19.4% | 1,0 |        | ▼54+[SPRemoteInterface setController:key:property:value:]_block_invoke |
| )ms | 19.3% | 0,0 |        | ▼SerializablePropertyValue WatchKit                                    |
| )ms | 17.5% | 0,0 |        | ▼-[NSKeyedArchiver encodeObject:forKey:] Foundation                    |
| )ms | 17.5% | 0,0 |        | ▼_encodeObject Foundation                                              |
| )ms | 17.2% | 0,0 | $\Box$ | ▼-[Ullmage encodeWithCoder:] UlKit                                     |
| )ms | 16.7% | 0,0 | $\Box$ | ▼-[Ullmage _encodeDataWithCoder:imageName:] UlKit                      |
| )ms | 16.1% | 0,0 | $\Box$ | ►UIImagePNGRepresentation UIKit →                                      |
| 0ms | 0.6%  | 0,0 |        | ▶-[NSKeyedArchiver encodeObject:forKey:] Foundation                    |
| 0ms | 0.4%  | 0,0 |        | ▶-[NSKeyedArchiver encodeObject:forKey:] Foundation                    |
| 0ms | 0.0%  | 0,0 |        | ▶-[Ullmage _encodePropertiesWithCoder:] UlKit                          |
| Oms | 0.0%  | 0.0 |        | ► NSKevedArchiverLIDCreateCached Foundation                            |

- image needs to be encoded as PNG to be transferred to the app
- the time to encode correlates to the number of (non-transparent) pixels

| 24.370 | 0,0 | 7 | Villulik Space illipact Watchkit Extension               |
|--------|-----|---|----------------------------------------------------------|
| 24.3%  | 1,0 | 1 | ▼AlienAce.(draw(AlienAce) -> (Double) -> ()).(closur     |
| 7.9%   | 0,0 | 1 | ▶GameObject.drawAtPosition() -> () GameKit               |
| 6.2%   | 0,0 | 1 | ▶AlienAce.drawEnemies() -> () Space Impact Wat           |
| 4.7%   | 0,0 | 1 | ▶AlienAce.drawPowerups() -> () Space Impact Water        |
| 2.3%   | 0,0 | 1 | ►AlienAce.drawButtons() -> () Space Impact Water         |
| 1.1%   | 0,0 | 1 | ▶AlienAce.drawBullets() -> () Space Impact Watc          |
| 0.4%   | 0,0 | 1 | ▶LifeView.draw(CGRect, con : CGContext) -> () S          |
| 0.3%   | 0,0 |   | ▶UIGraphicsBeginImageContextWithOptions UIKi             |
| 0.3%   | 0,0 |   | ▶UIGraphicsGetImageFromCurrentImageContext               |
| 0.3%   | 0,0 | 1 | ▶Label.drawAtPosition() -> () GameKit                    |
| 0.2%   | 0,0 | 1 | ▶SetGenerator.next <a where="">() -&gt; A? libswift0</a> |
| 0.1%   | 0,0 | 0 | ▶objc_release libobjc.A.dylib                            |
| 1.3%   | 0,0 | 0 | ▶_dispatch_apply_invoke libdispatch.dylib                |
| 0.0%   | 0,0 | 0 | ▶_dispatch_queue_override_invoke_owning libdispatch      |
|        |     |   |                                                          |

- drawing takes a lot of time
- drawing time correlates to the number of pixels drawn, this is a serious problem
- trying to draw an entire screen takes way too much time

# Too much pixels to draw fluent!

## Solution?

- non-retina drawing is much faster than retina drawing
- · drawing state Midding and de Colong is taken in a
- set scale factor in UIGraphicsBeginImageContextWithOptions()
- Retina Graphics drawn as non-retina look ugly -> create optimized versions

#### Loading non-retina graphics

- There's no way to load non-retina from your asset-catalogue
- I still use asset catalogue by setting the 1x
   Graphic as 2x Graphic
- To render correctly you need to change the scale factor to 1x, but it's readonly
- place this in an extension:

#### Labels

- drawing text takes a significant amount of time
- you can exchange CPU time for memory
- often game labels do only need numbers
- you can build a custom label with pre-rendered
   0-9
- save them as Ullmage, rendering will be much faster

#### Labels

## Drawing

- Core Graphics
  - CGPath
- UIKit drawing methods
  - Ullmage.drawAtPoint()
  - UIBezierPath
- watch out for expensive function calls

## Drawing

 Alien Ace life gradient, implemented using Core Graphics

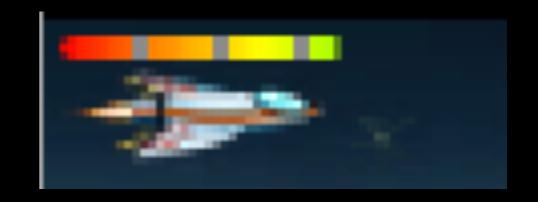

- created in background at beginning, saved as Ullmage
- clipped to current life with CGContextClipToRect(...)

#### Multithreading

- GCD like on iOS
- create stuff in QOS\_CLASS\_BACKGROUND
- QOS\_CLASS\_USER\_INITIATED for interactive drawing
  - INTERACTIVE might block your app

#### That's it

- Questions and Discussion
- feel free to add me on Xing, Facebook and Twitter